## "DJ, I need a personal email account!"

In today's digital age, it is near impossible to go anywhere without typing in a phone number or an email address. You will probably need to create your own personal email.

While the IT Division cannot dictate to you what email address you use for a personal email, I use Gmail for my personal use. It is easy to create an account!

*NOTE*: You will not be able to do this on a computer that is connected to the FDL network. You will need to do this on your own time on a personal, or friends, relatives, library, etc. computer.

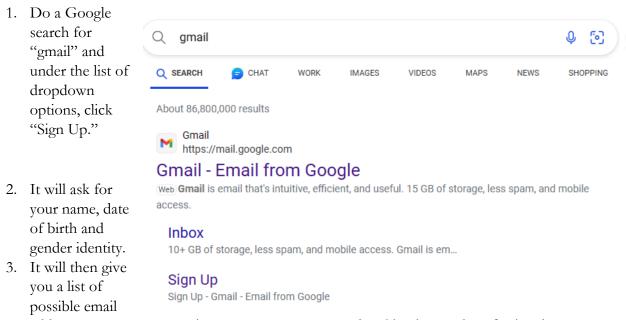

- addresses, or you can type in your own. I recommend making it sound professional.
- 4. You will need to input a password. This is a password you create that IT cannot look up. This means it needs to be something you'll remember!
- 5. It will ask you to add a recovery email address. This is optional.
- 6. Same thing with a phone number. Again, this is optional.
- 7. You will need to review the terms of service agreement.
- 8. Now you have a personal email account you can use to send all of your mail that does not relate to your job to! This includes:
  - a. Banking/Cash app software logins
  - b. Deals or coupons at retailers
  - c. Email marketing newsletters (not *DJ's Tech Times* that's work related! Think of it more in terms of your "fun" newsletters, like the MLB newsletter.)
  - d. Personal communication to friends and family
  - e. And anything else that is not covered by the terms and conditions of the IT Email Acceptable Use Policy.
- 9. One final note: You don't "have" to use Gmail...there are dozens of other email providers you can use instead! And if you need help, I'd be happy to help you set up a personal email address. Just give me a call or send me an email you can use your work email for that!